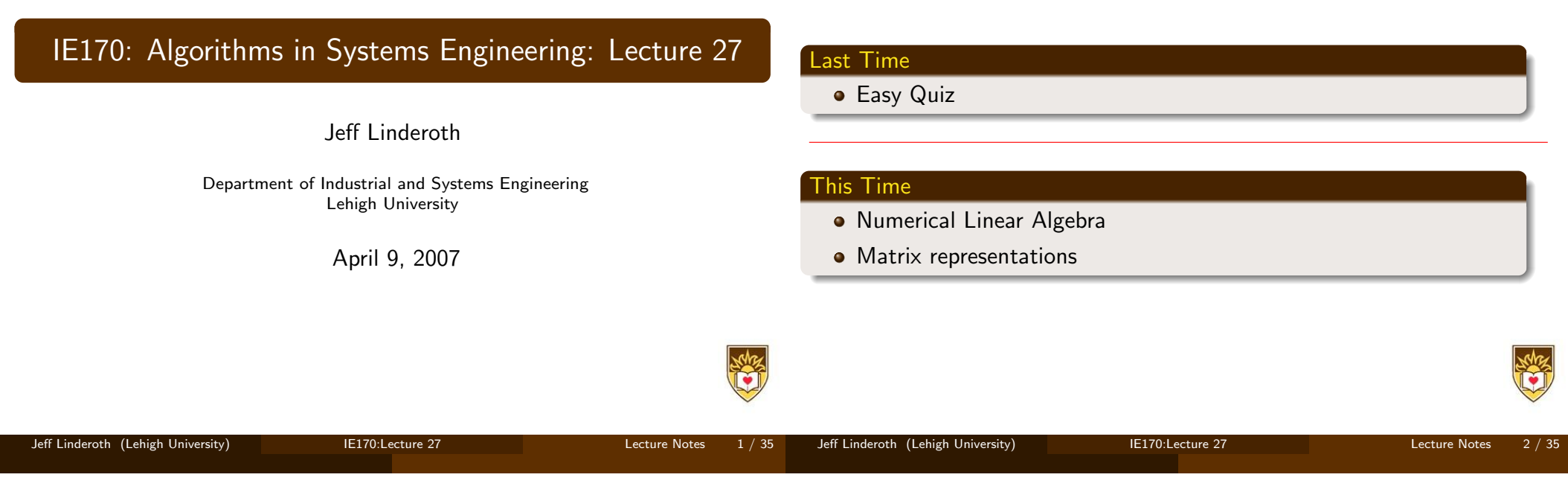

## Vectors and Matrices

- Vectors and matrices are constructs that arise naturally in many applications.
- Operating on vectors and matrices requires numerical algorithms.
- An  $m \times n$  matrix is an array of  $mn$  real numbers:

 $A =$  $\sqrt{ }$   $a_{11}$   $a_{12}$   $\cdots$   $a_{1n}$  $a_{21}$   $a_{22}$   $\cdots$   $a_{2n}$ . . . . . . . . .  $a_{m1}$   $a_{m2}$   $\cdots$   $a_{mn}$ 

1

 $\bullet$  A is said to have n columns and m rows.

# More Stuff You Know

- $\bullet$  An *n*-dimensional column vector is a matrix with one column.
- $\bullet$  An *n*-dimensional row vector is a matrix with one row.
- By default, a vector will be considered a column vector
- The set of all  $n$ -dimensional vectors will be denoted  $\mathbb{R}^n$ .
- The set of all  $m \times n$  matrices will be denoted  $\mathbb{R}^{m \times n}$ .

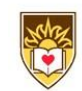

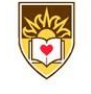

### **Matrices**

 $\bullet$  The transpose of a matrix  $A$  is

$$
AT = \begin{bmatrix} a_{11} & a_{21} & \cdots & a_{m1} \\ a_{12} & a_{22} & \cdots & a_{m2} \\ \vdots & \vdots & & \vdots \\ a_{1n} & a_{2n} & \cdots & a_{mn} \end{bmatrix}
$$

- If  $x, y \in \mathbb{R}^n$ , then  $x^T y = \sum_{i=1}^n x_i y_i$ .
- This is called the inner product of  $x$  and  $y$ .
- If  $A \in \mathbb{R}^{m \times n}$ , then  $A_j$  is the  $j^{th}$  column, and  $a_j$  is the  $j^{th}$  row.
- If  $A \in \mathbb{R}^{m \times k}$ ,  $B \in \mathbb{R}^{k \times n}$ , then  $[AB]_{ij} = a_i^T B_j$ .
- $\bullet$  That is, you find the i, j element of the matrix AB, by taking the inner product of the  $i^{\text{th}}$  row of  $A$  with the  $j^{\text{th}}$  column of  $B$ .

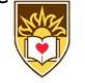

# Sparse and Dense

- The density of a matrix is the percentage of entries that are nonzero.
- Dense vectors can simply be stored in an array.
- Dense matrices can be stored in a 2-dimensional array.
- (Here I will show you a bit of code...)
- Matrices that arise in practice, however, are typically sparse.
- For example, in linear programming, it is rare to find a practial instance that has more than 10 nonzeros/column, even though they may have tens of thousands of rows

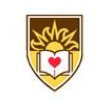

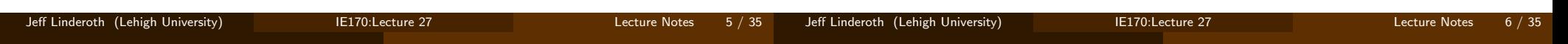

# Sparse Matrix Storage

- Sparse matrices can be stored using a variety of different strategies
- We will learn three

#### Three Sparse Matrix Formats

- Yale Sparse Matrix Format (Triples)
- (Compressed) Sparse Column Format
- (Compressed) Sparse Row Format

# Yale Sparse Matrix Format

- Stores the matrix in three arrays:
	- A: double array holding the element values
	- IA: int array holding the row indices of the non-zero values
	- JA: int array holding the column indices of the non-zero values
- The arrays A, IA, and JA all have length equal to the number of non-zero elements in the matrix
- Is this the "sparsest" way to hold a matrix?
- Does it support efficient operations that we would like to do (like inner product of two columns?)

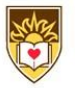

### Compressed Sparse Column Format

### Compressed Sparse Row Format

- Again stores the matrix in three arrays, but the arrays here have different meanings:
	- matval: double array holding the element values
	- matind: int array holding the row indices of the nonzero entries in each column.
	- matbeg: int array holding the location (index into) the matval and matind arrays for the first element of each column
- matval and matind: each have length equal to number of non-zeros
- matbeg: has length one more than the number of columns in the matrix
- Like Compressed Column Format, except "row-wise"
	- matval: double array holding the element values
	- matind: int array holding the columns indices of the nonzero entries in each column.
	- matbeg: int array holding the location (index into) the matval and matind arrays for the first element of each row
- matval and matind: each have length equal to number of non-zeros
- matbeg: has length one more than the number of rows in the matrix

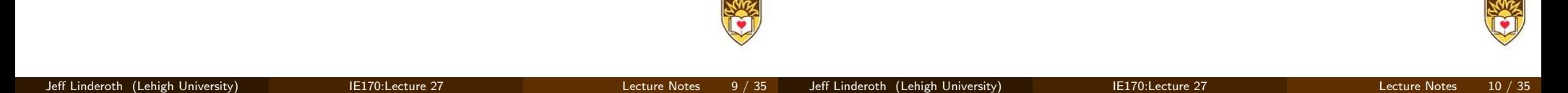

## Taking Stock

#### IE170

- Yet To Grade: Problem Sets 8,9,10
- Roughly 60% of grade accounted for. Final: 30%

#### IE171

- Yet To Grade: Lab 8 (Spanning Tree), Lab 9 (TSP)
- Roughly 50% of the grade accounted for. Quiz: 20%
- $\bullet$  Questions on Quiz  $\#2?$

# Score Distributions

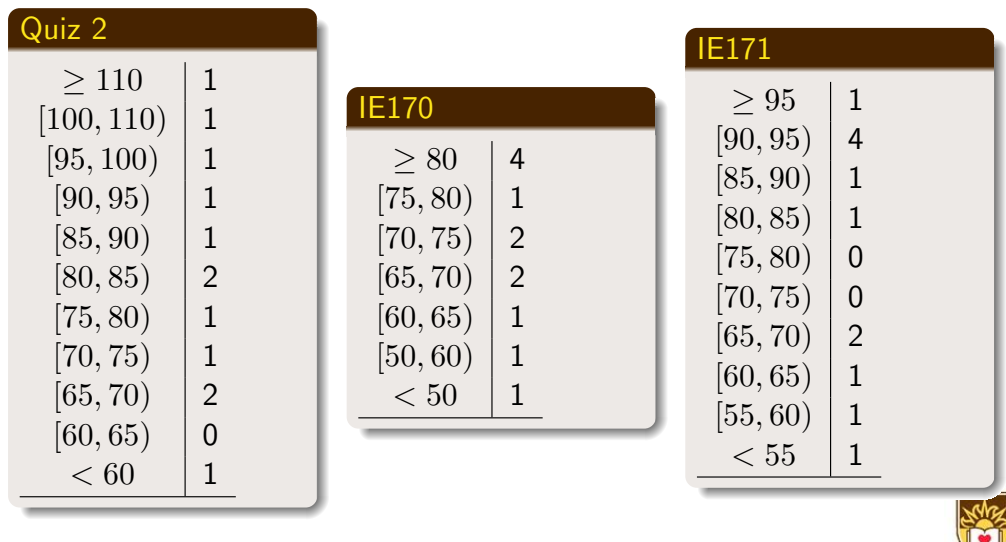